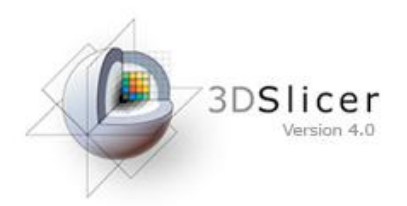

# Slicer Welcome Tutorial

#### Sonia Pujol, Ph.D. Brigham and Women's Hospital Harvard Medical School

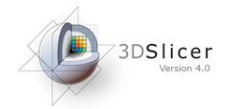

#### Goal

This tutorial is a short introduction to the Welcome module of the 3D Slicer open-source software.

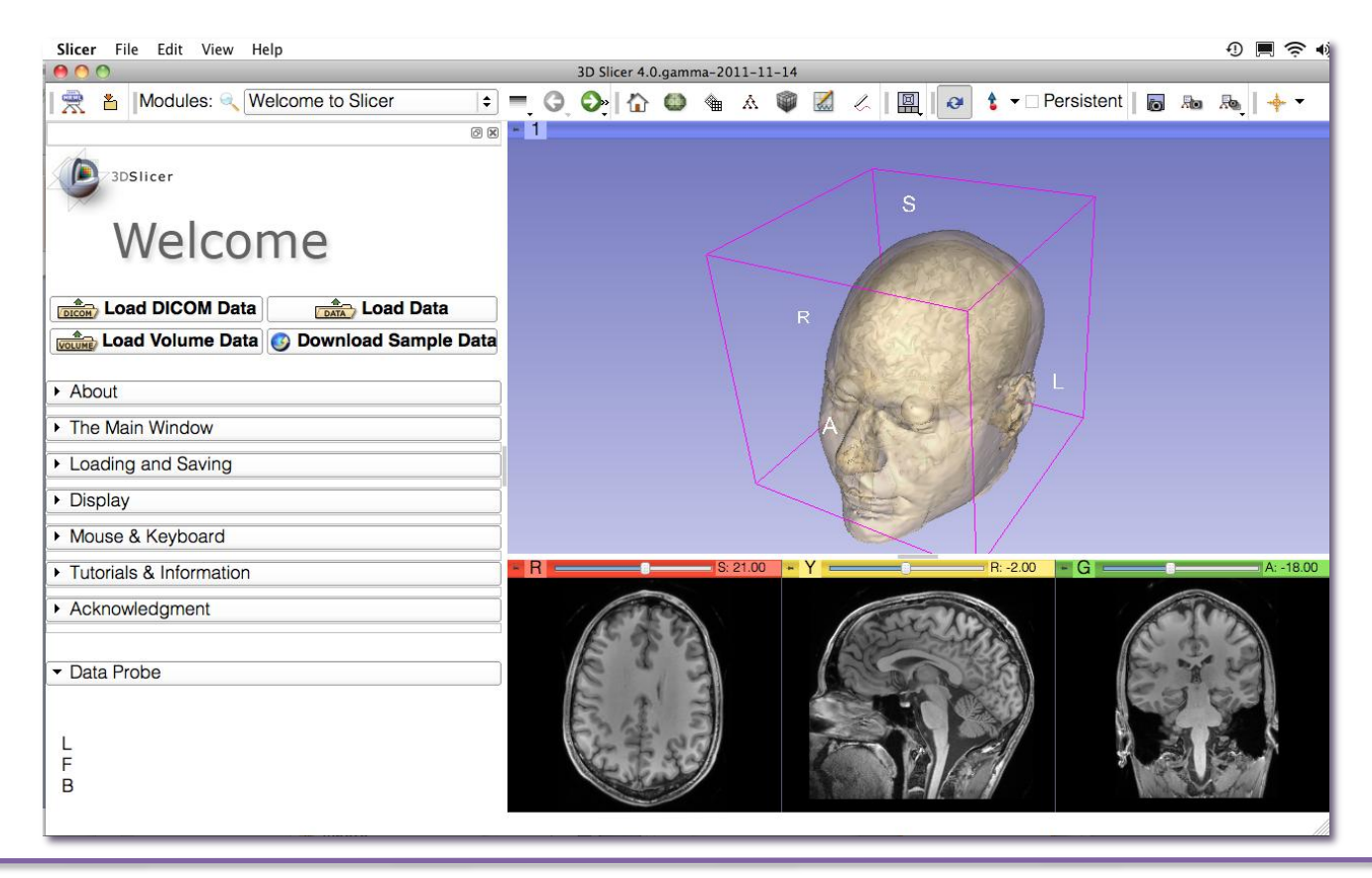

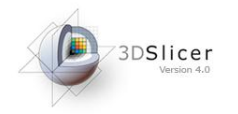

- $\circ$  Slicer is an open-source software for segmentation, registration and visualization of medical imaging data
- $\circ$  The platform is developed through a multi-institution effort of several NIH funded large-scale consortia
- $\circ$  Slicer is for medical research only, and is not FDA approved

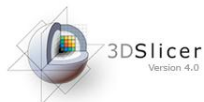

#### Slicer4 Basics

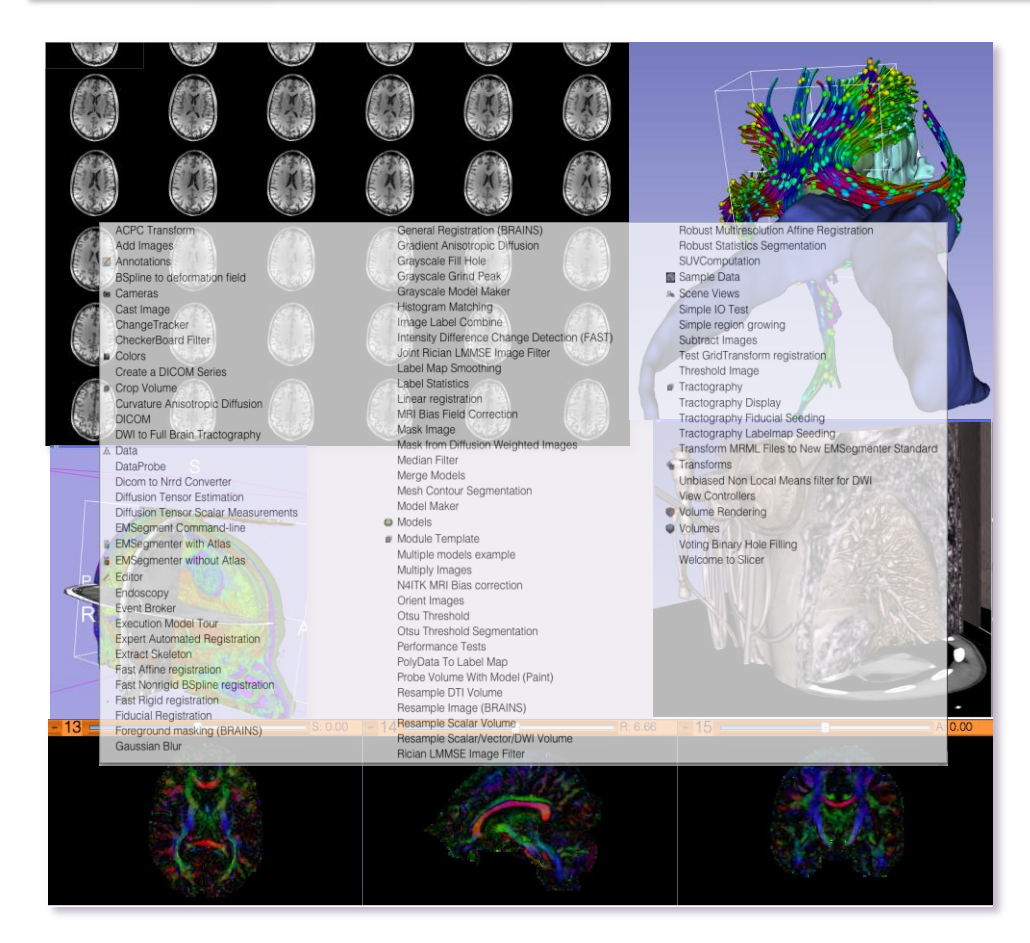

Slicer4 contains 92 modules for image segmentation, registration and 3D visualization of medical imaging data.

Images courtesy of Ron Kikinis, MD

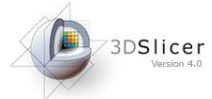

# Supported Platforms

- $\circ$  Slicer is a multi-platform software developed and maintained on Mac OSX, Linux 64 & 32, and Windows 64 & 32.
- $\circ$  Slicer requires a minimum of 2 GB of RAM and a dedicated graphic accelerator with 64 MB of on-board graphic memory.

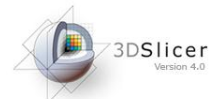

#### 3DSlicer version 4.0

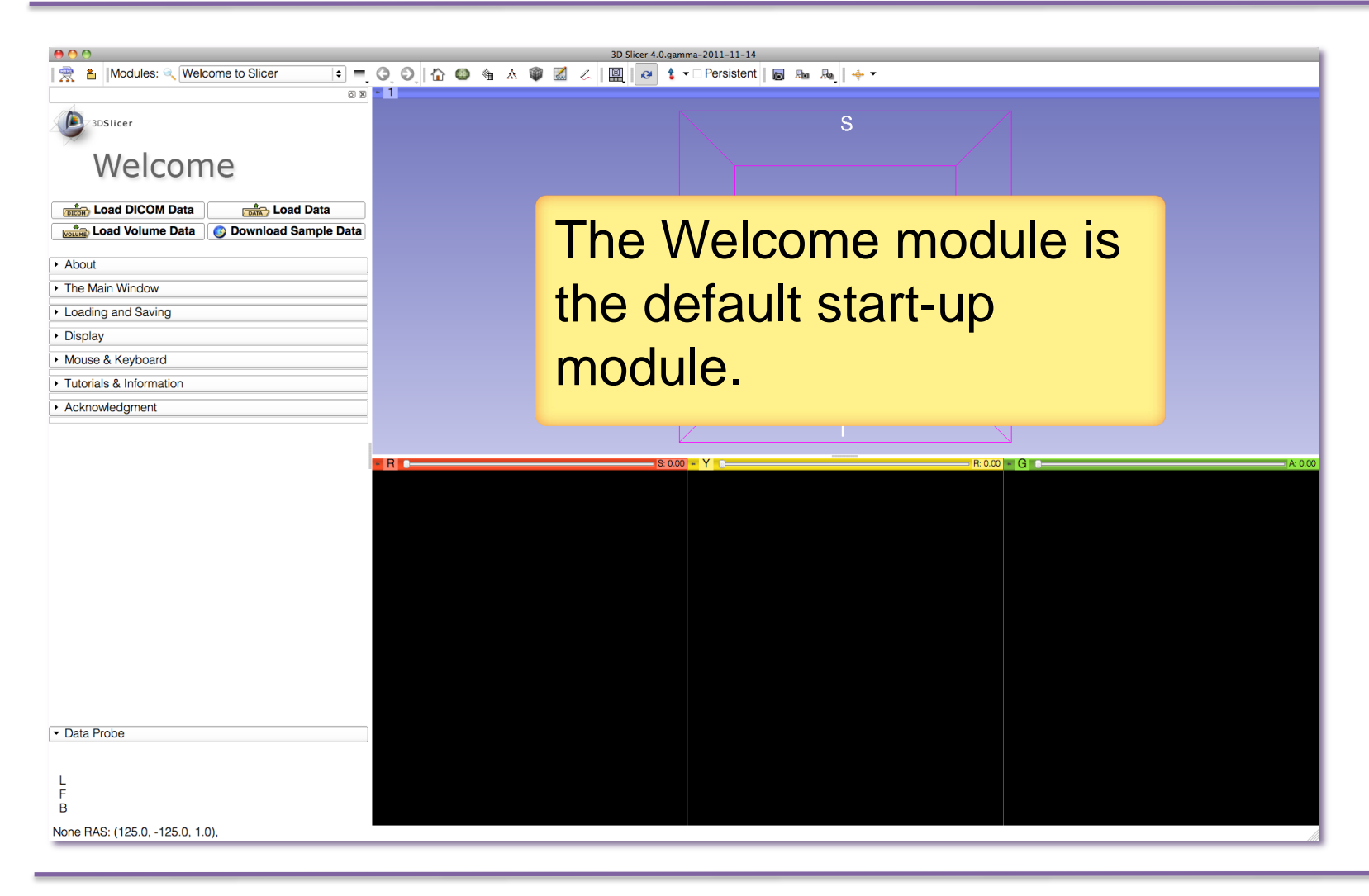

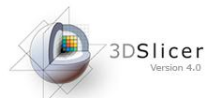

#### Welcome to Slicer

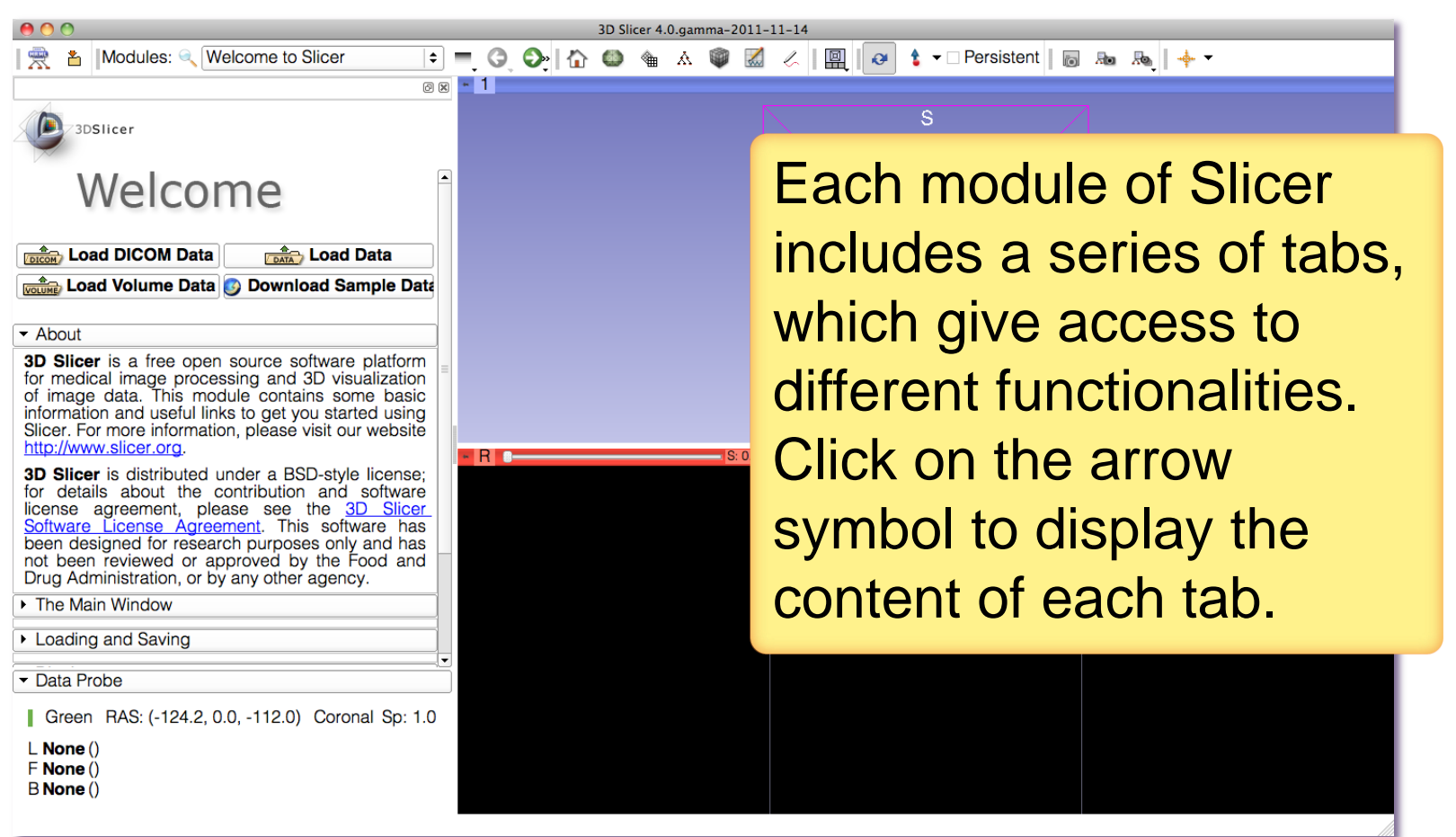

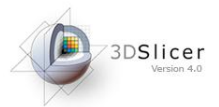

#### Slicer Welcome

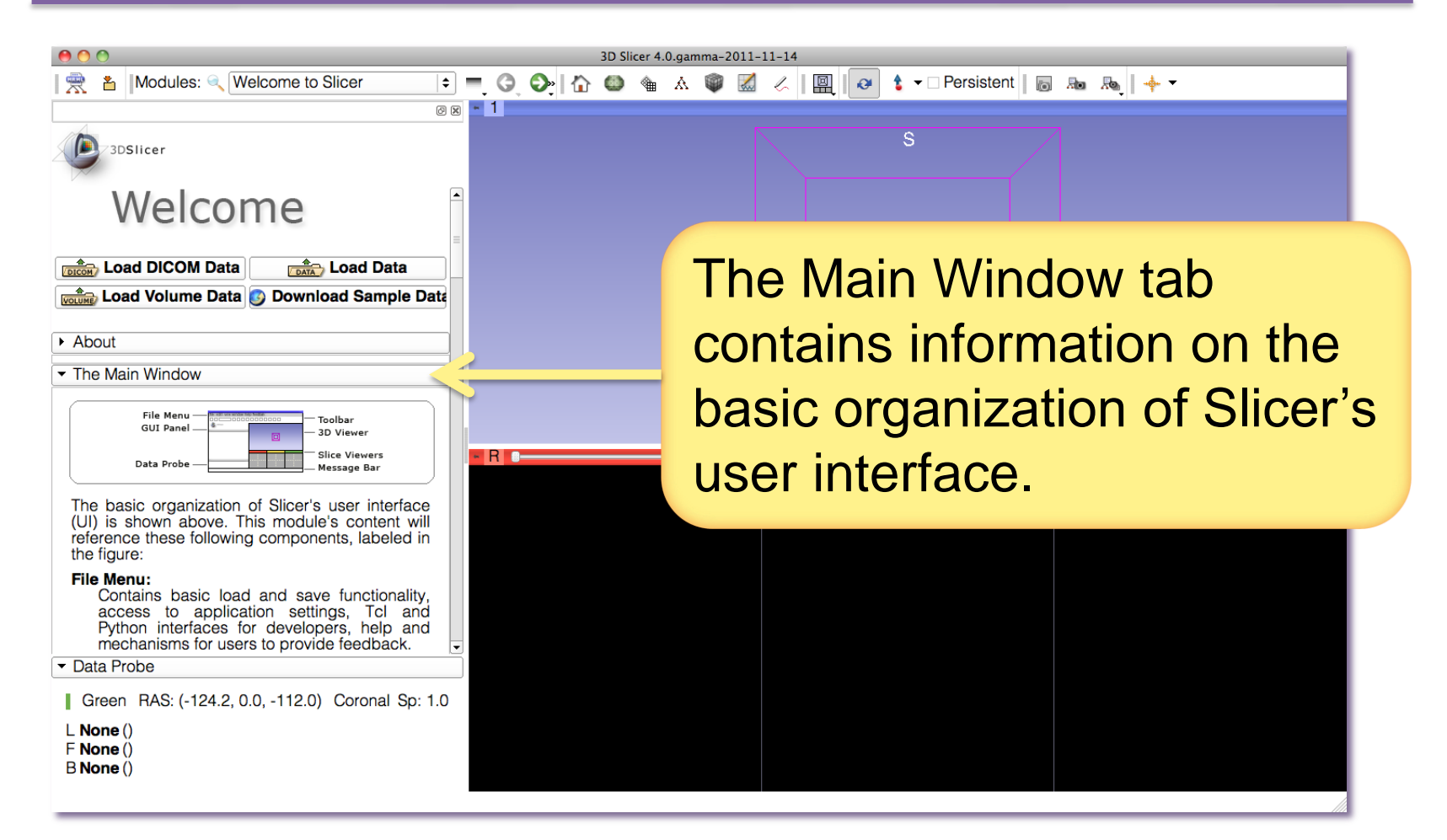

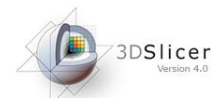

#### Slicer User Interface

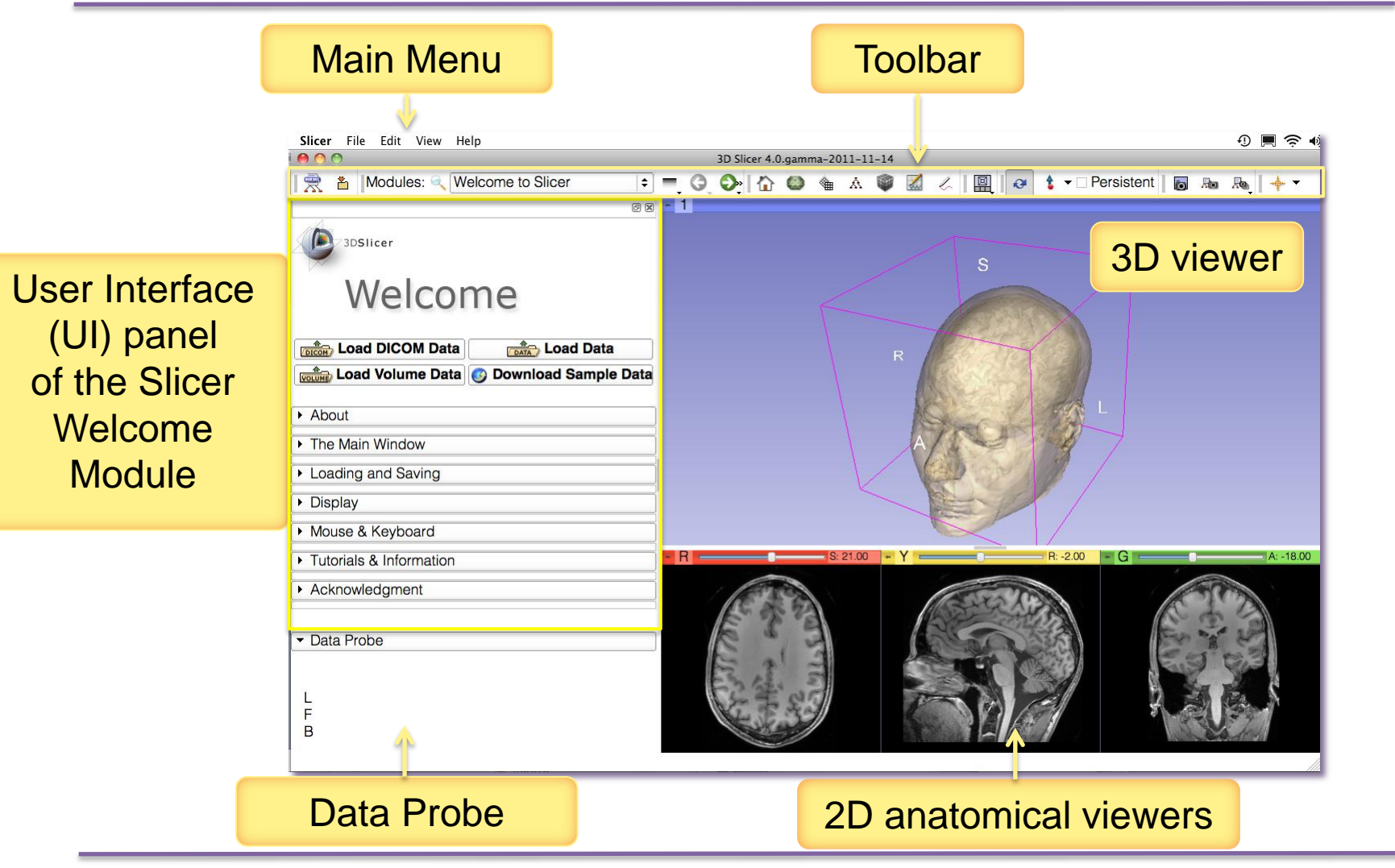

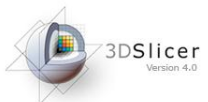

#### Welcome Module

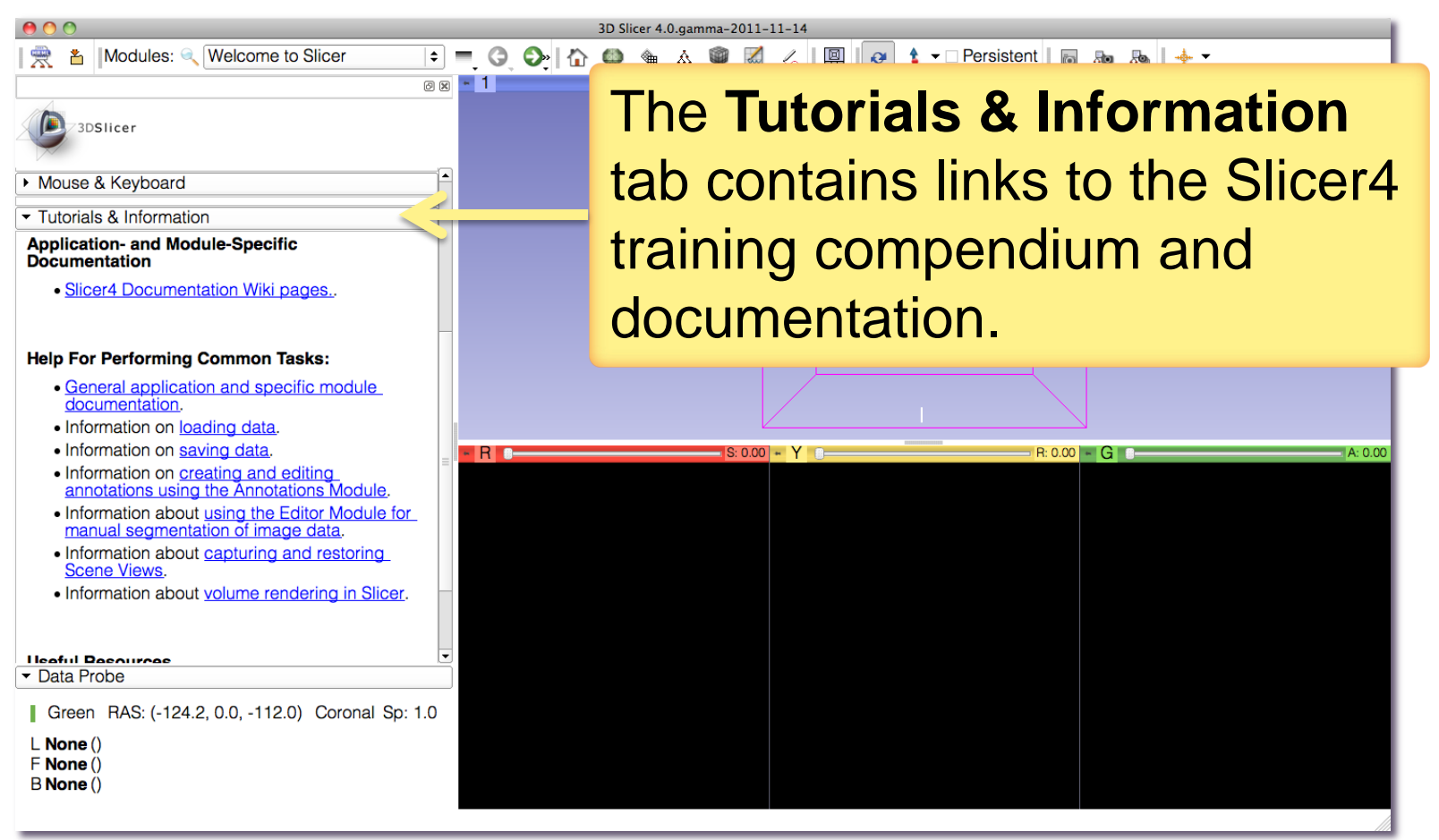

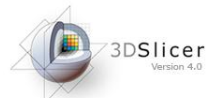

#### **Slicer4.0 Documentation & Training**

#### http://www.slicer.org/slicerWiki/index.php/Documentation/4.0

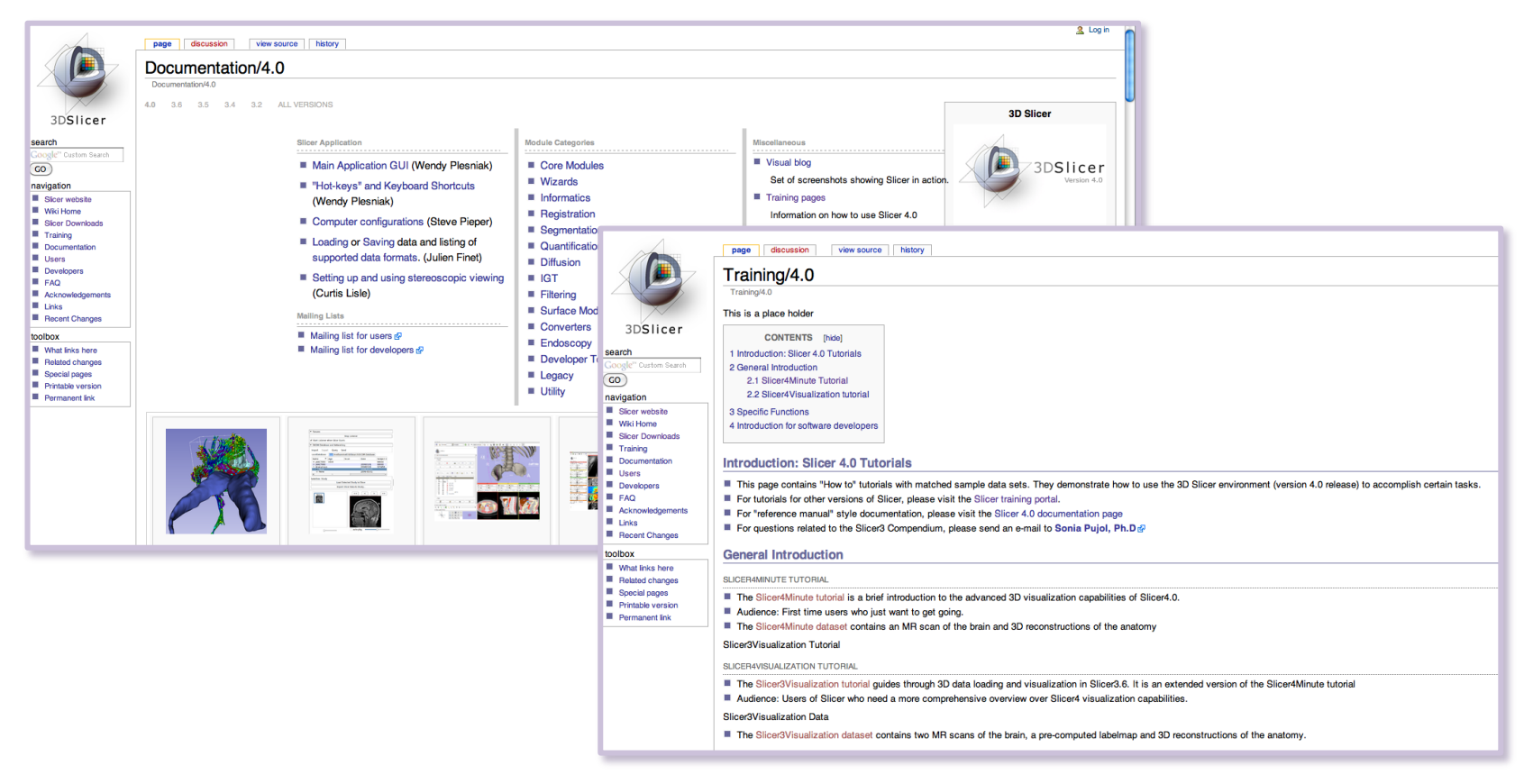

http://www.slicer.org/slicerWiki/index.php/Documentation/4.0/Training

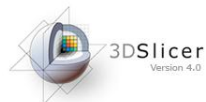

 $\overline{\phantom{a}}$  Data

L E  $\overline{B}$ None R

# Welcome Module

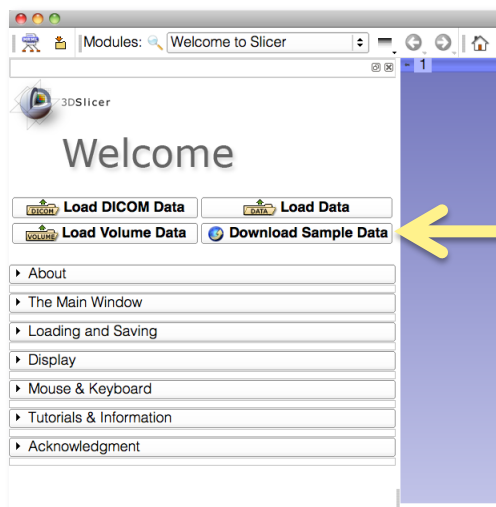

The Welcome module panel contains shortcuts for loading different types of data. A series of **sample data** are also available.

Click on **Download Sample Data** to access the Sample Data Module

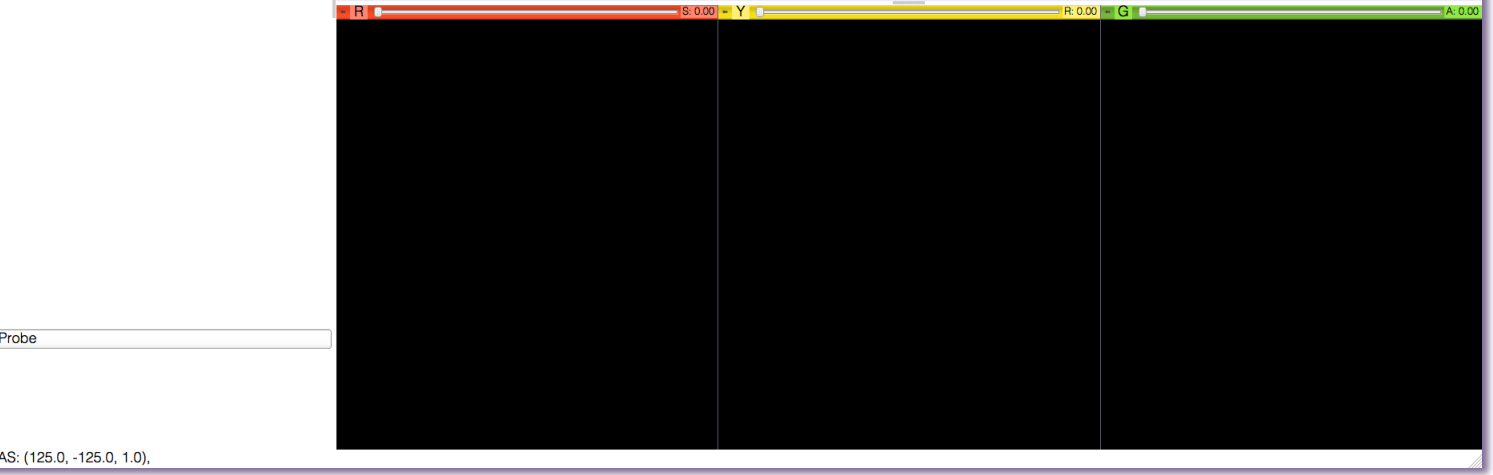

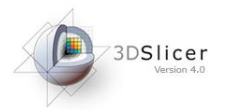

#### Sample Data

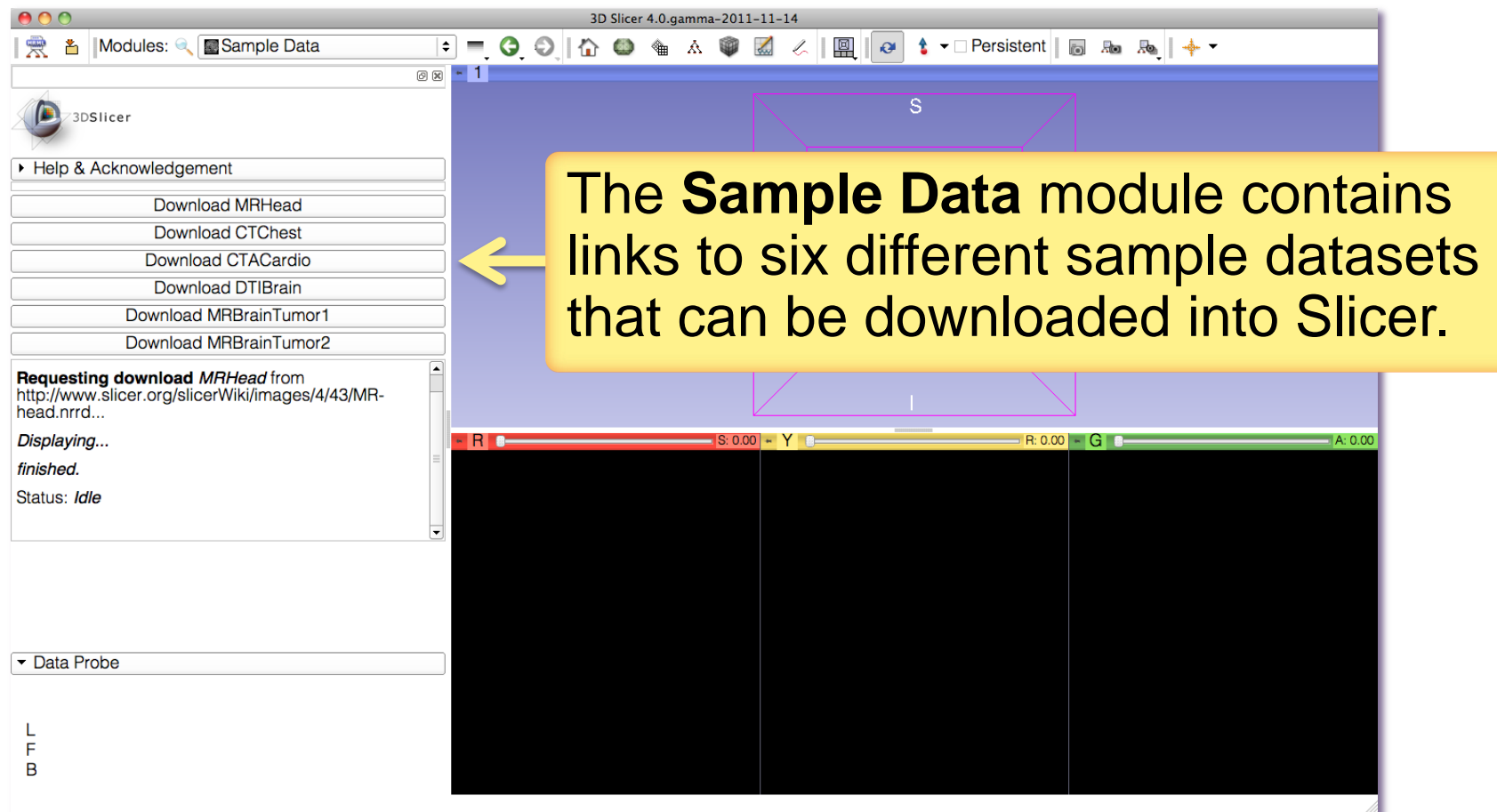

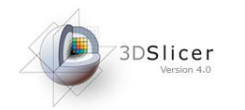

#### Sample Data

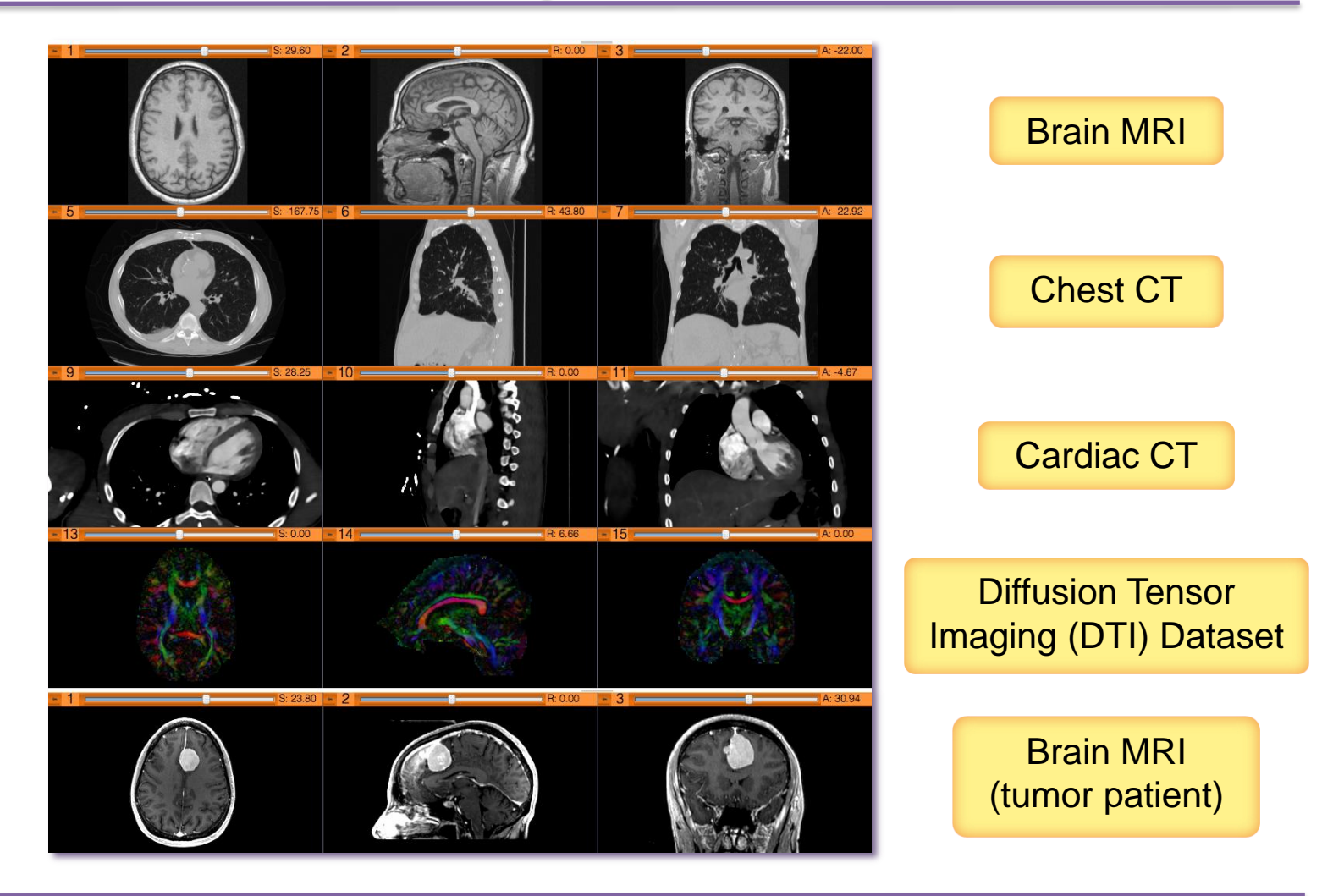

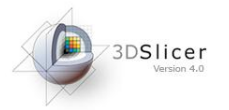

#### Sample Data

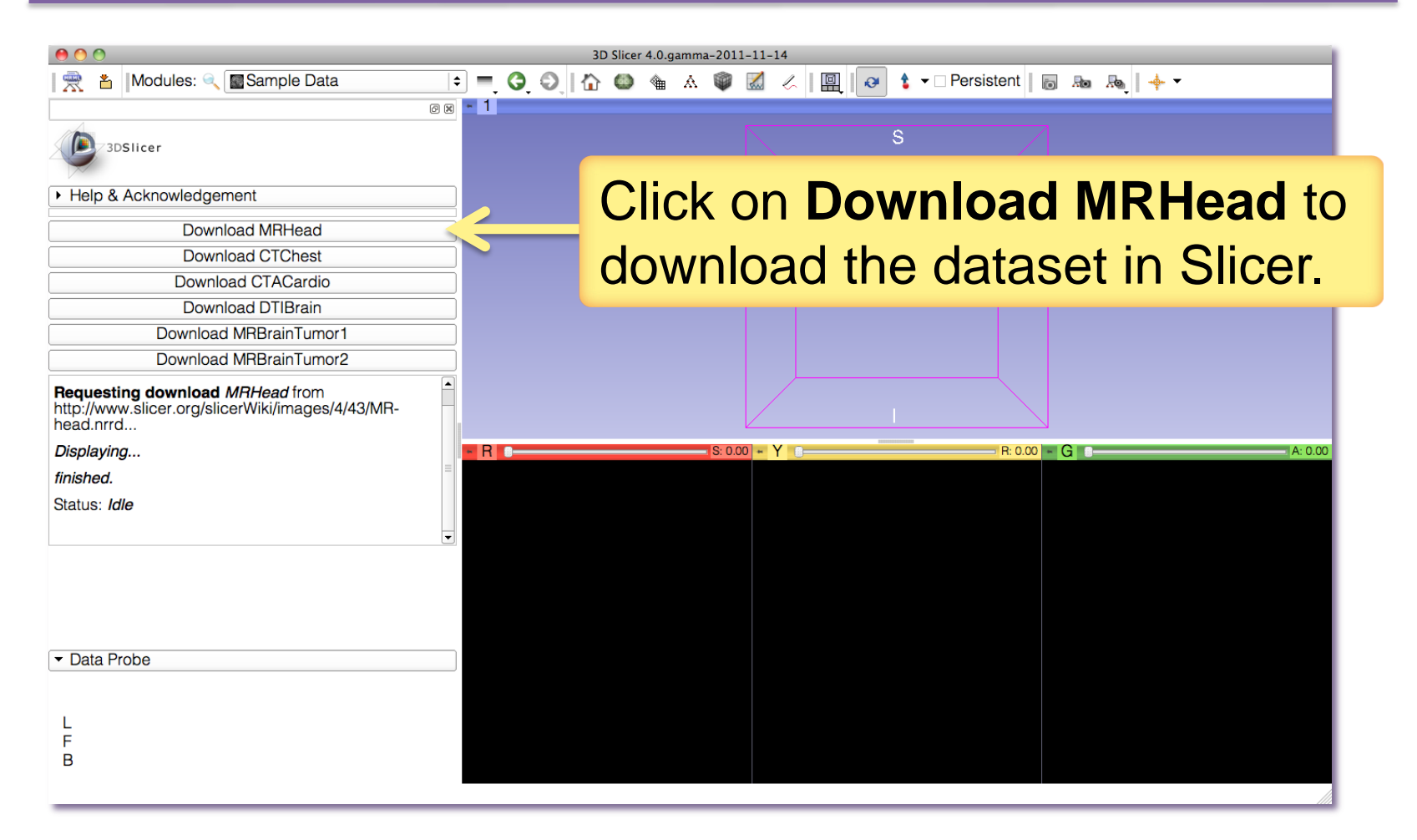

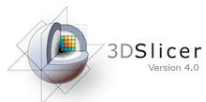

#### Welcome Module

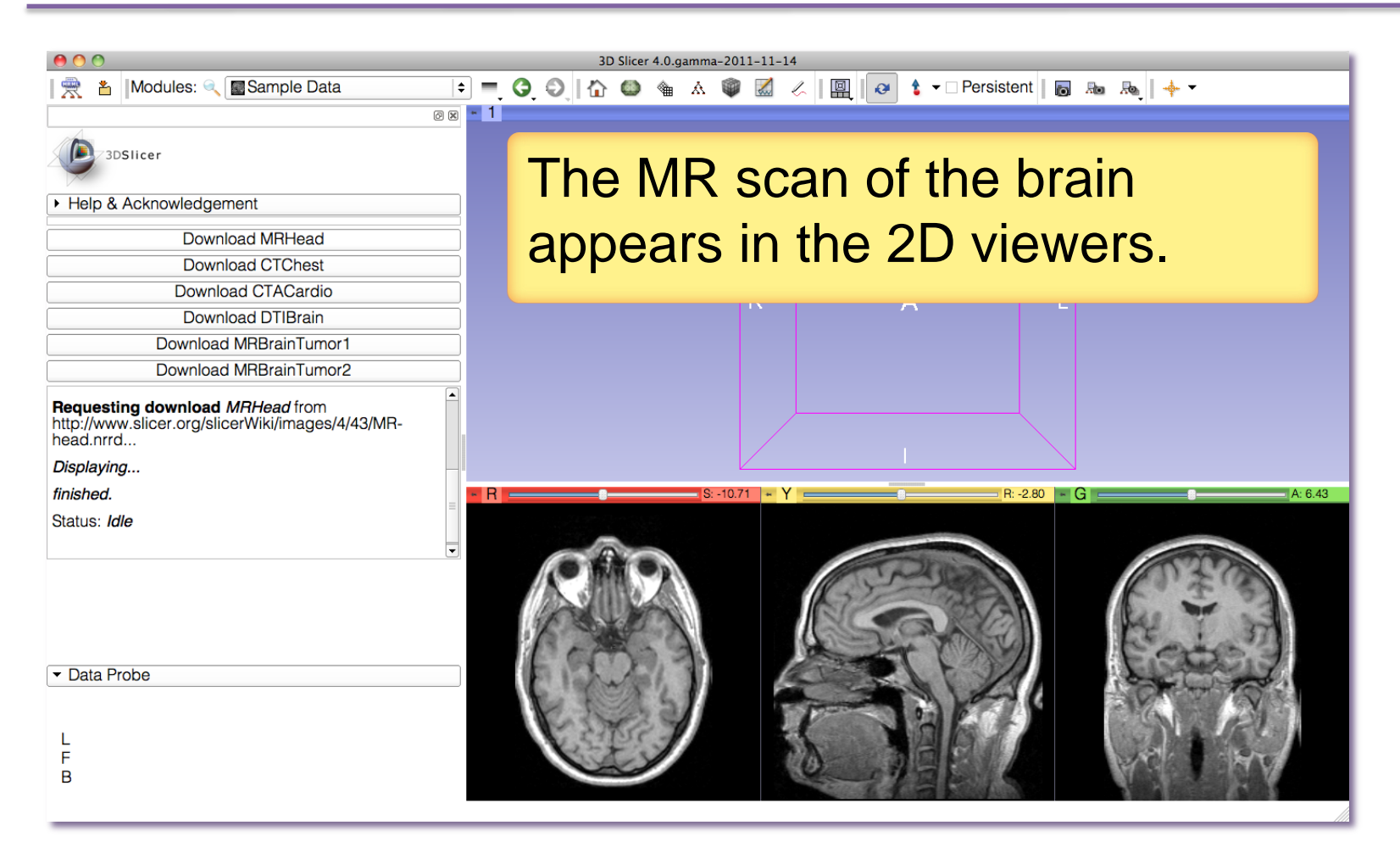

#### **MR Brain Sample Dataset**

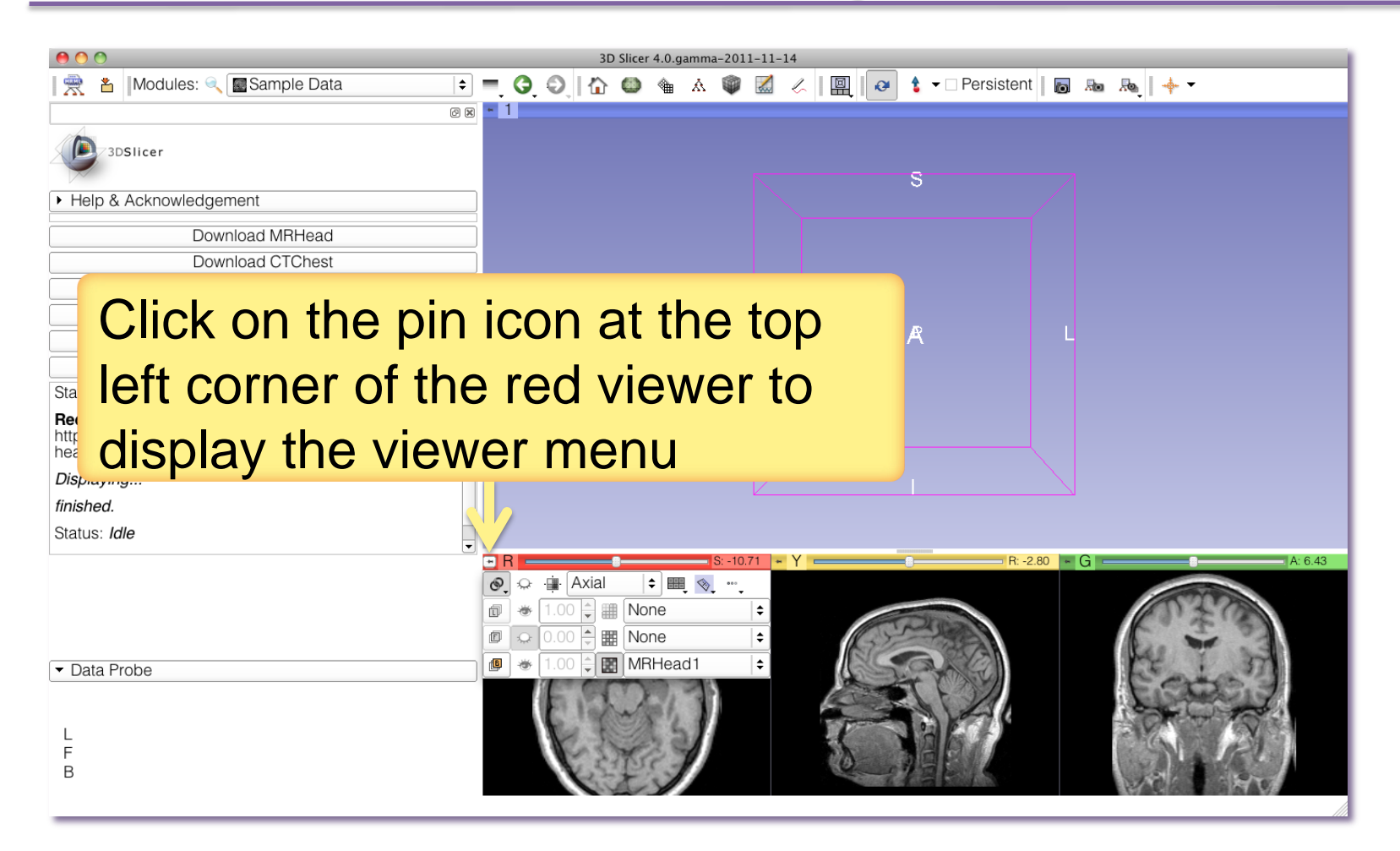

#### **MR Brain Sample Dataset**

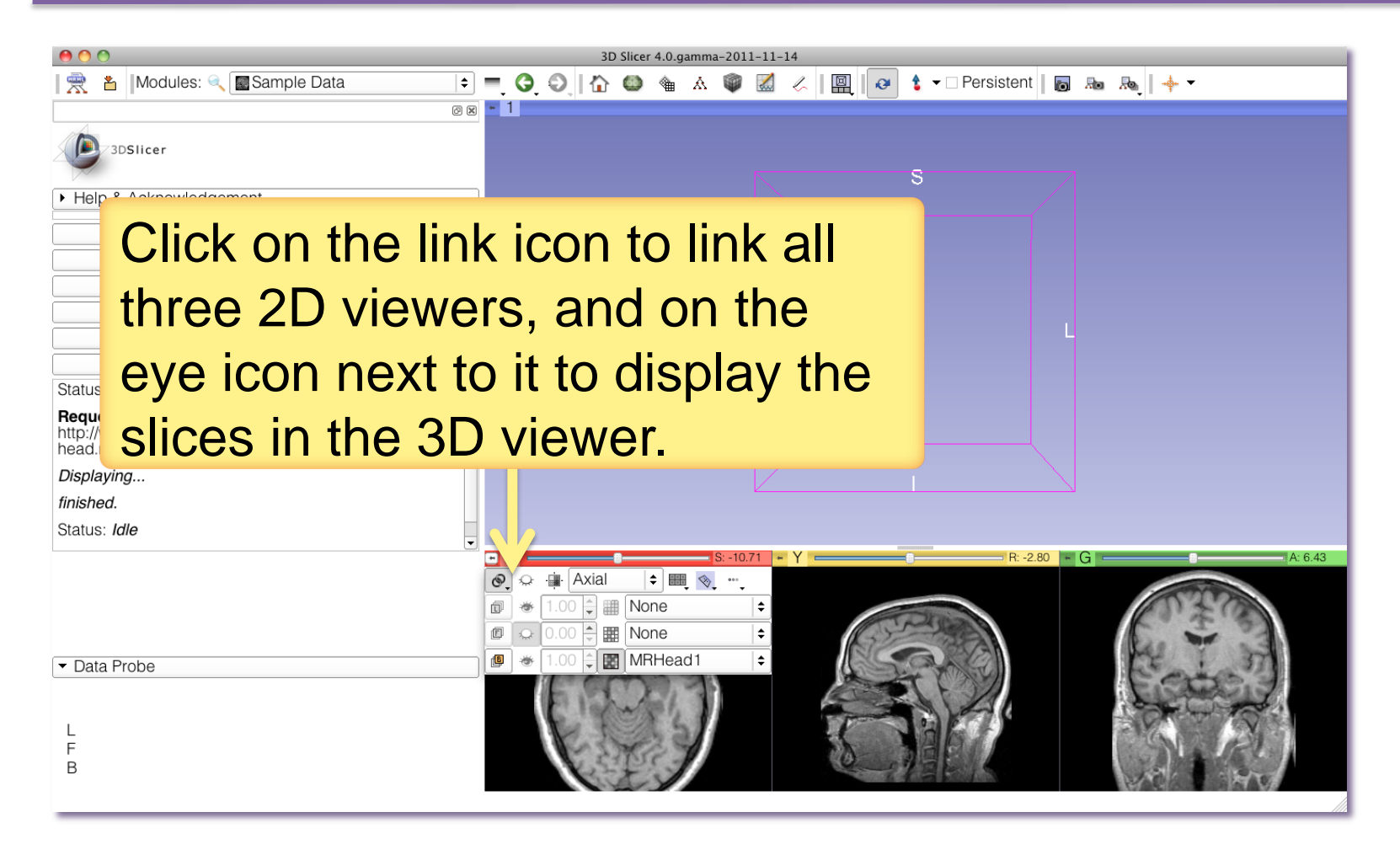

# **MR Brain Sample Dataset**

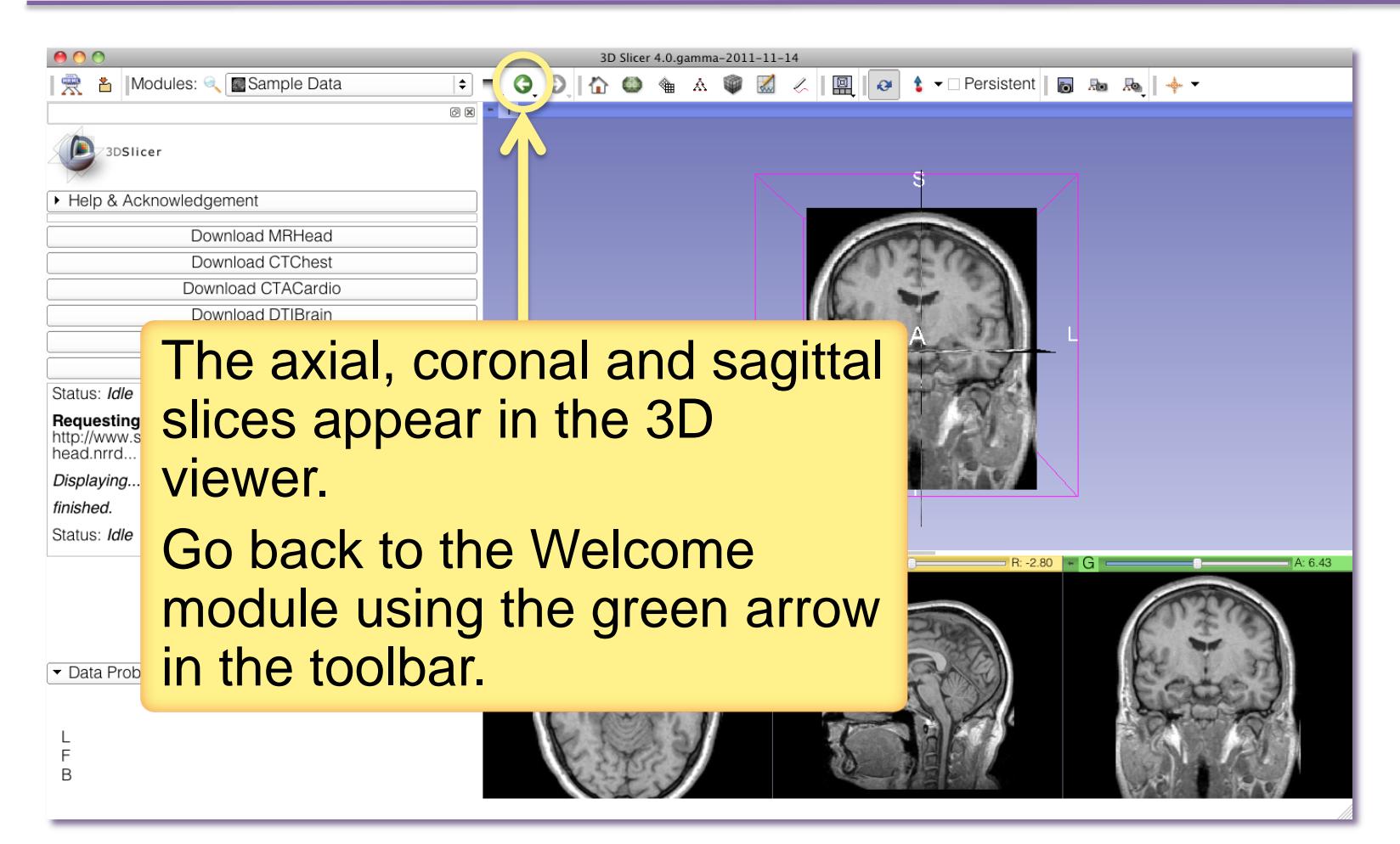

#### *D* answere MR Brain Sample Dataset

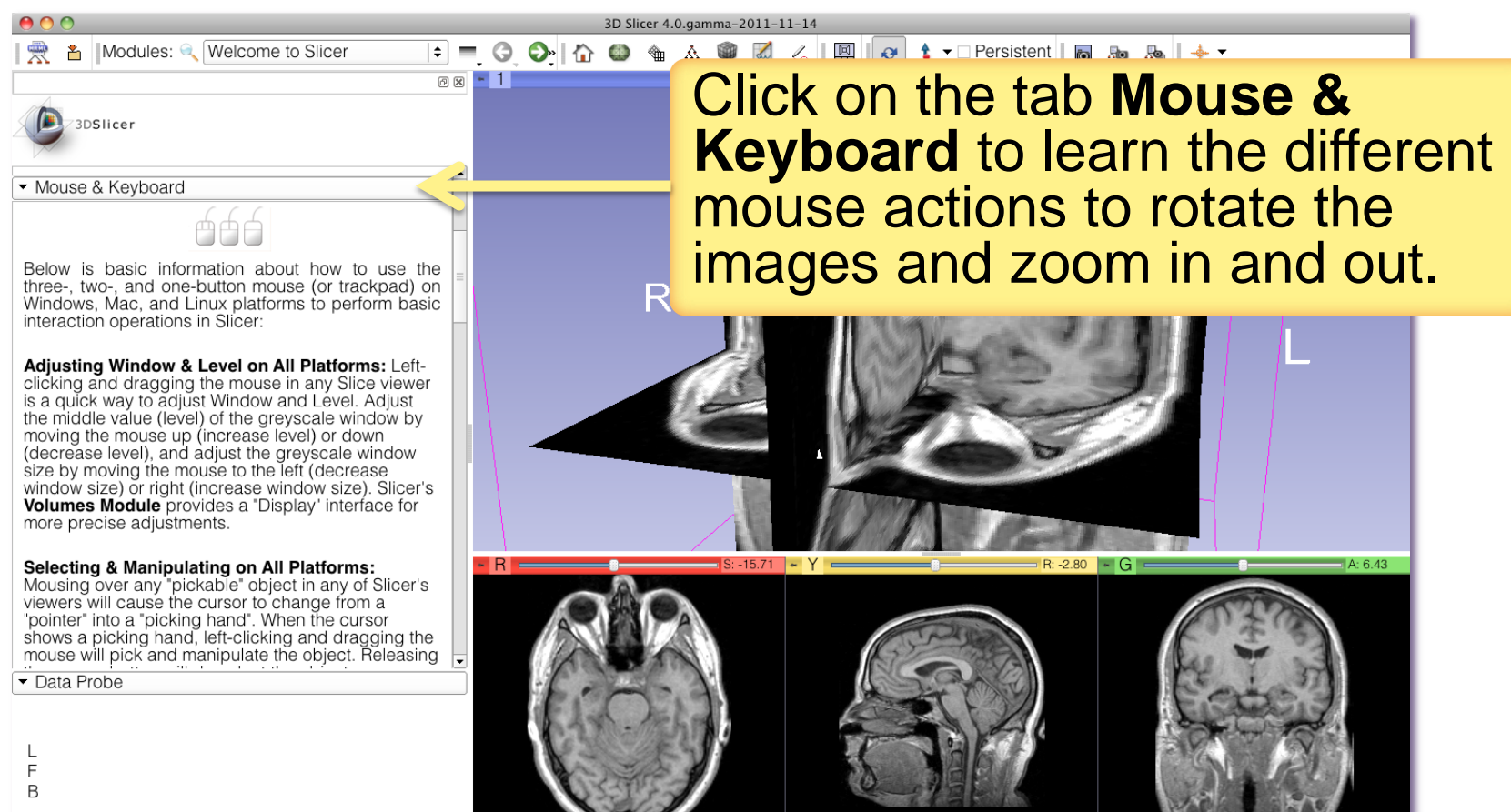

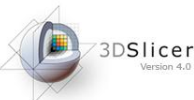

# Going Further

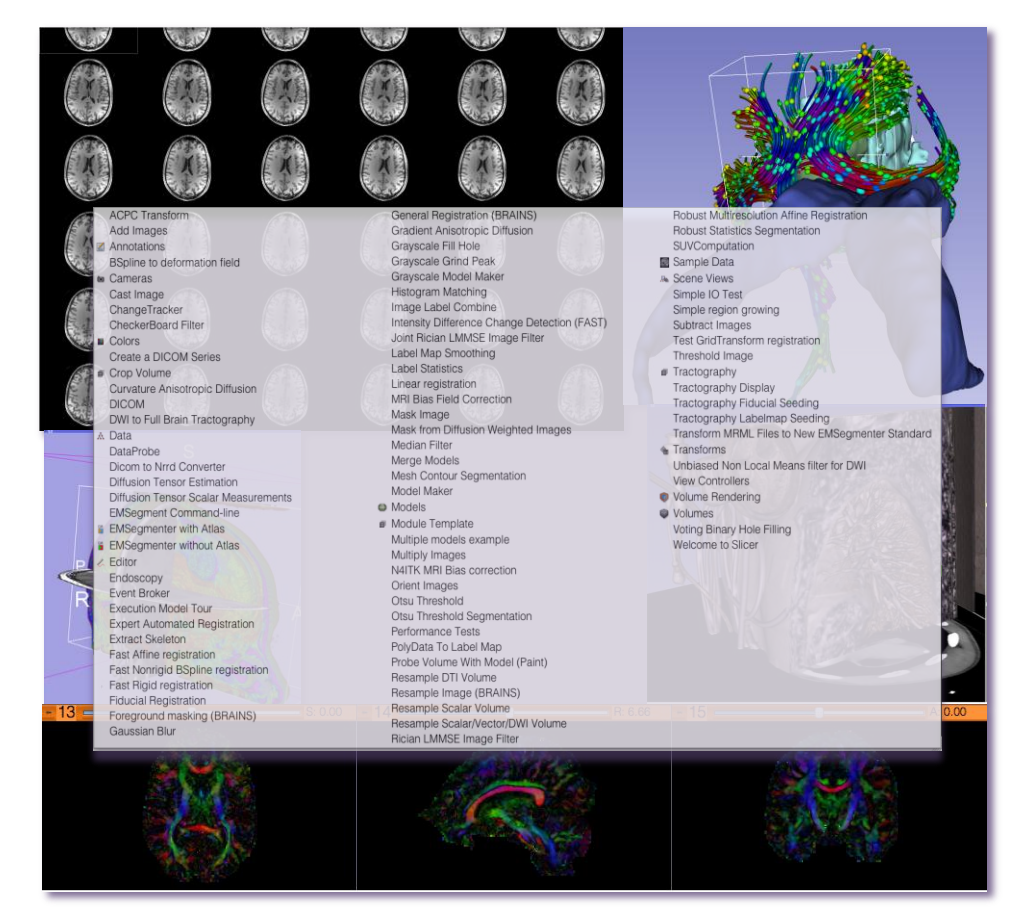

To learn more about Slicer and its different functionalities, visit the Slicer4.0 training compendium.

http://www.slicer.org/slicerWiki/index.php/Documentation/4.0/Training

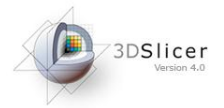

#### Acknowledgments

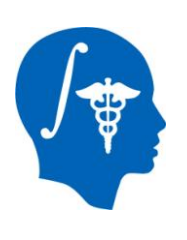

National Alliance for Medical Image Computing NIH U54EB005149

#### Neuroimage Analysis Center NIH P41RR013218